## **Contents**

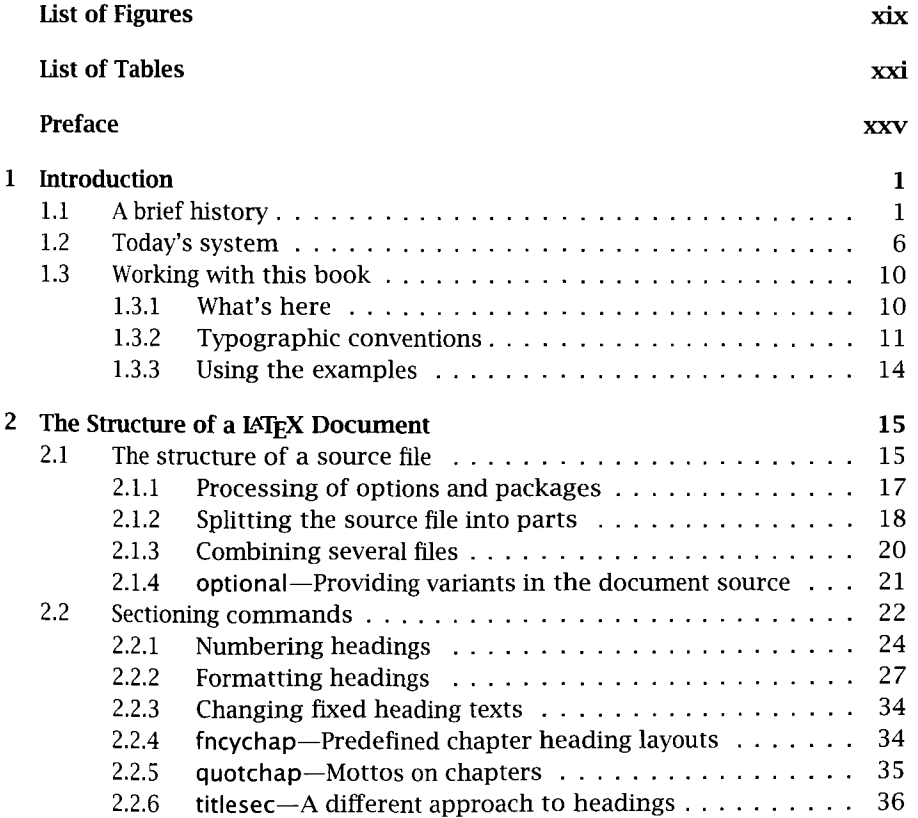

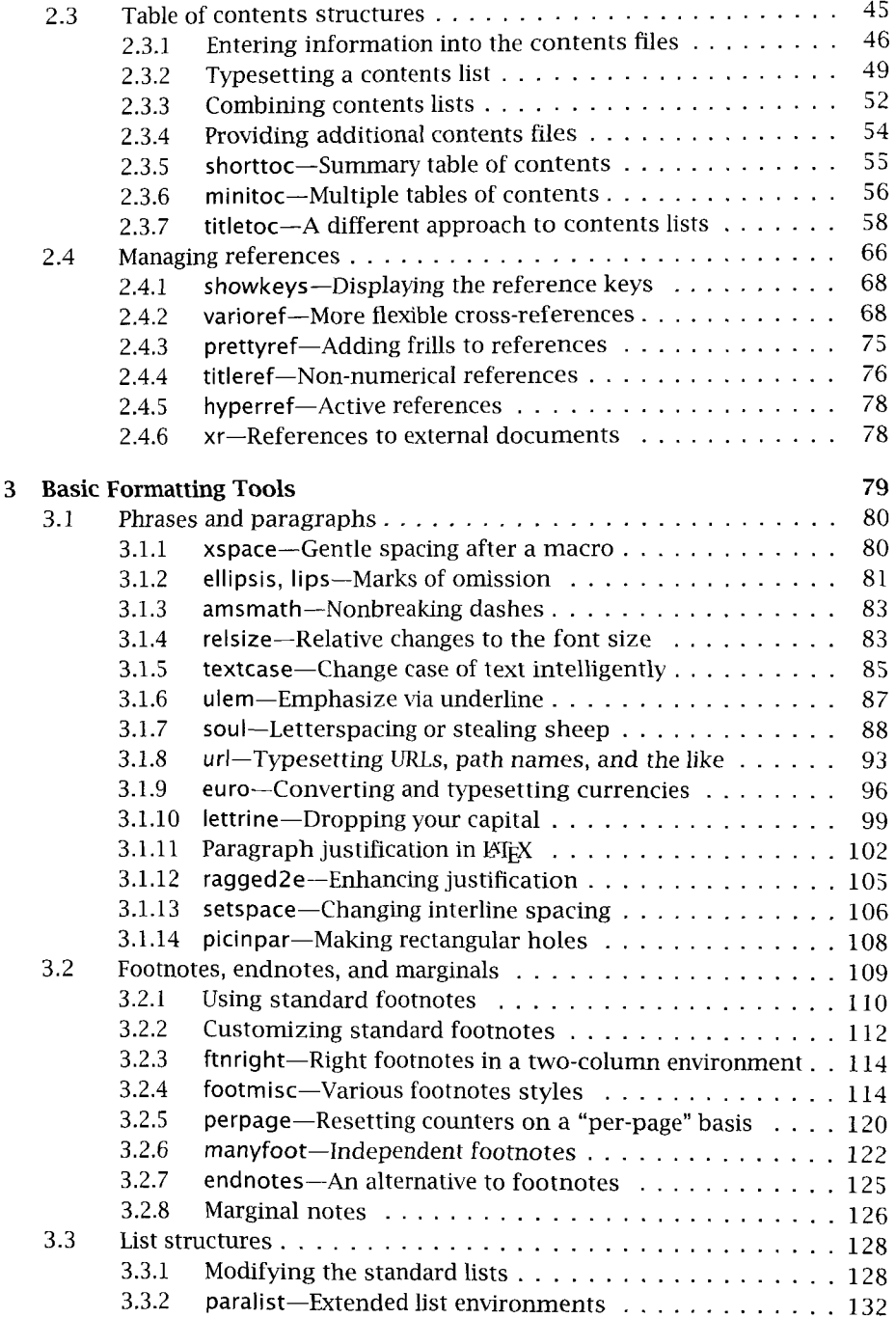

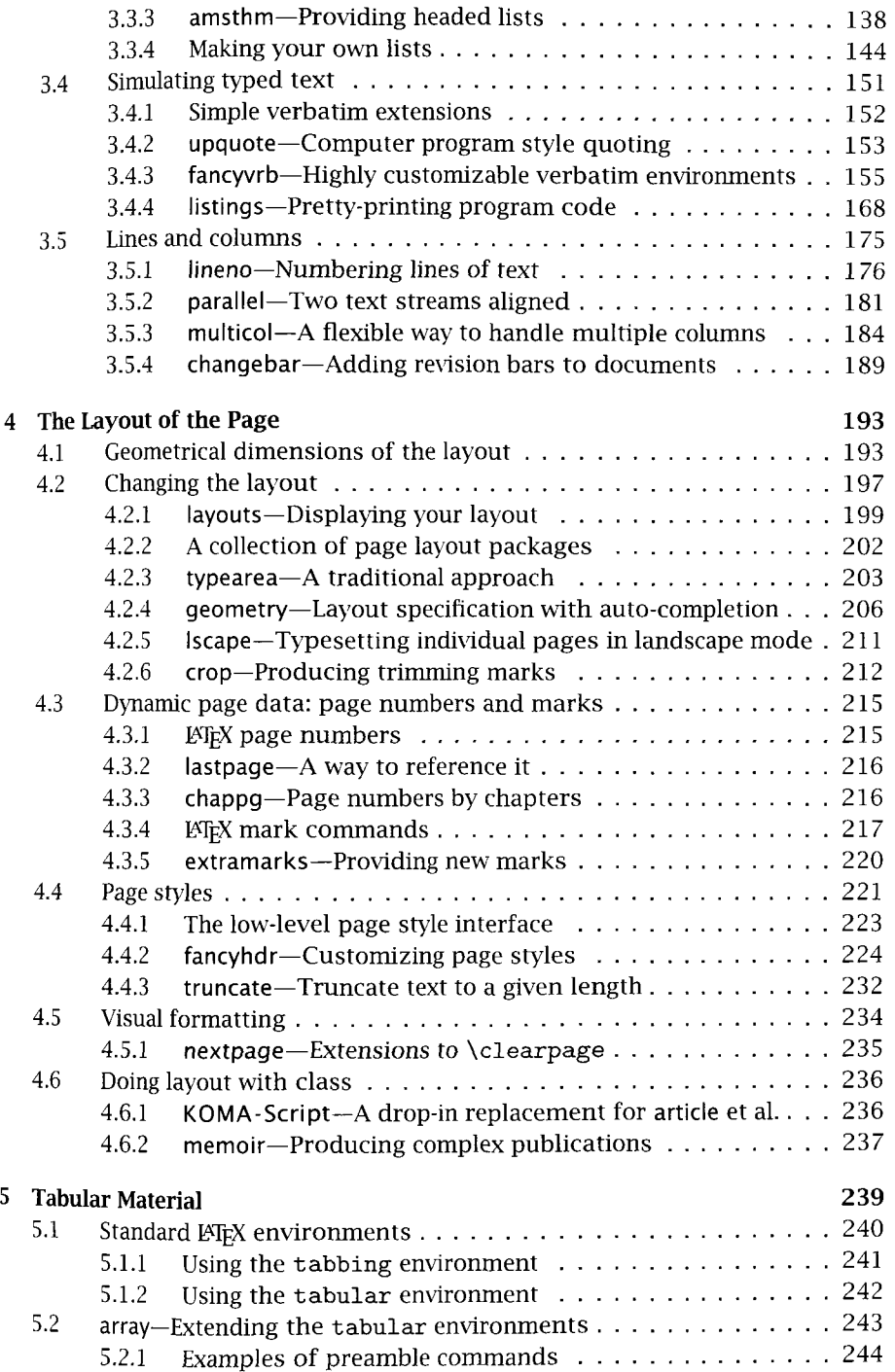

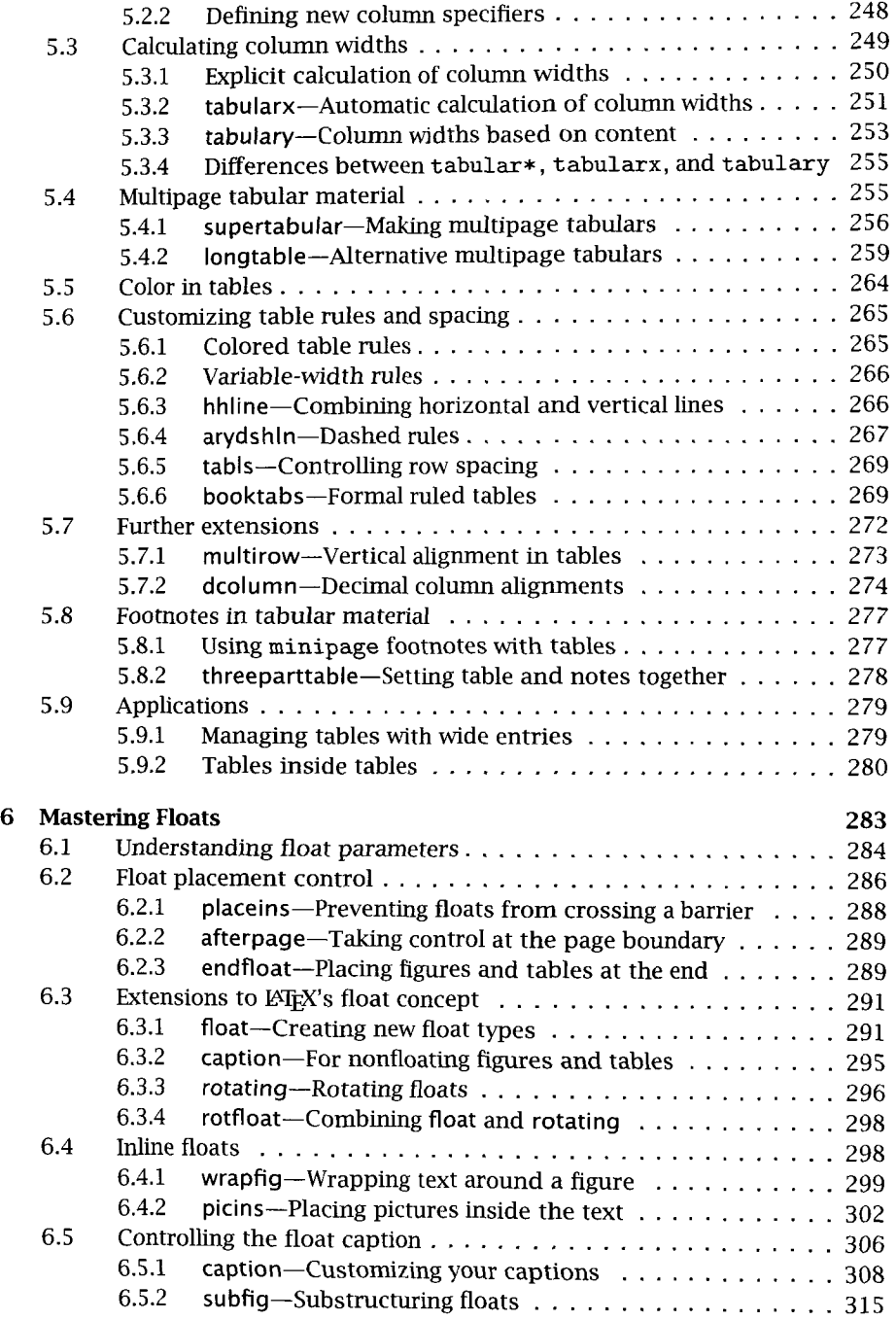

and the control of the control of the

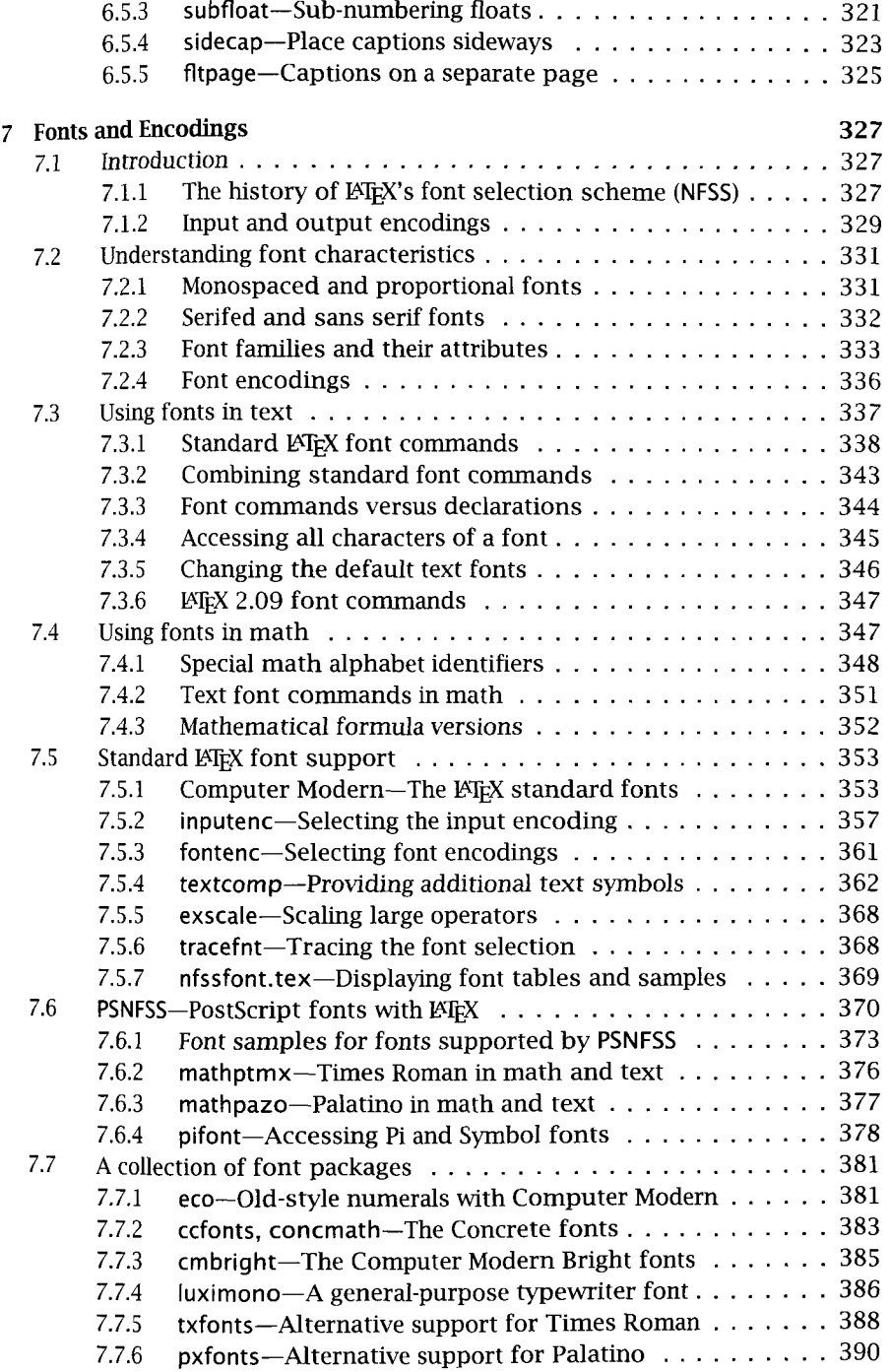

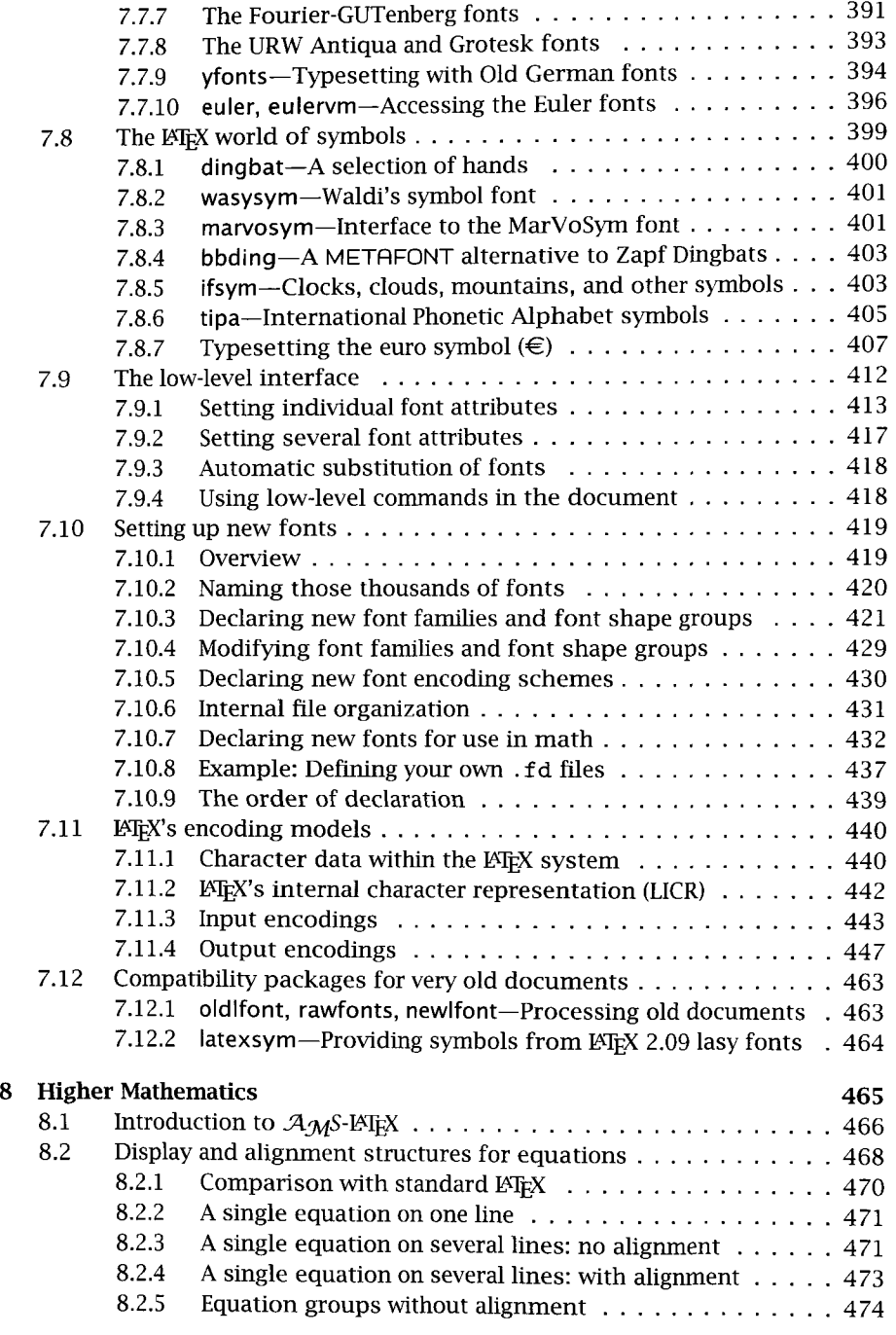

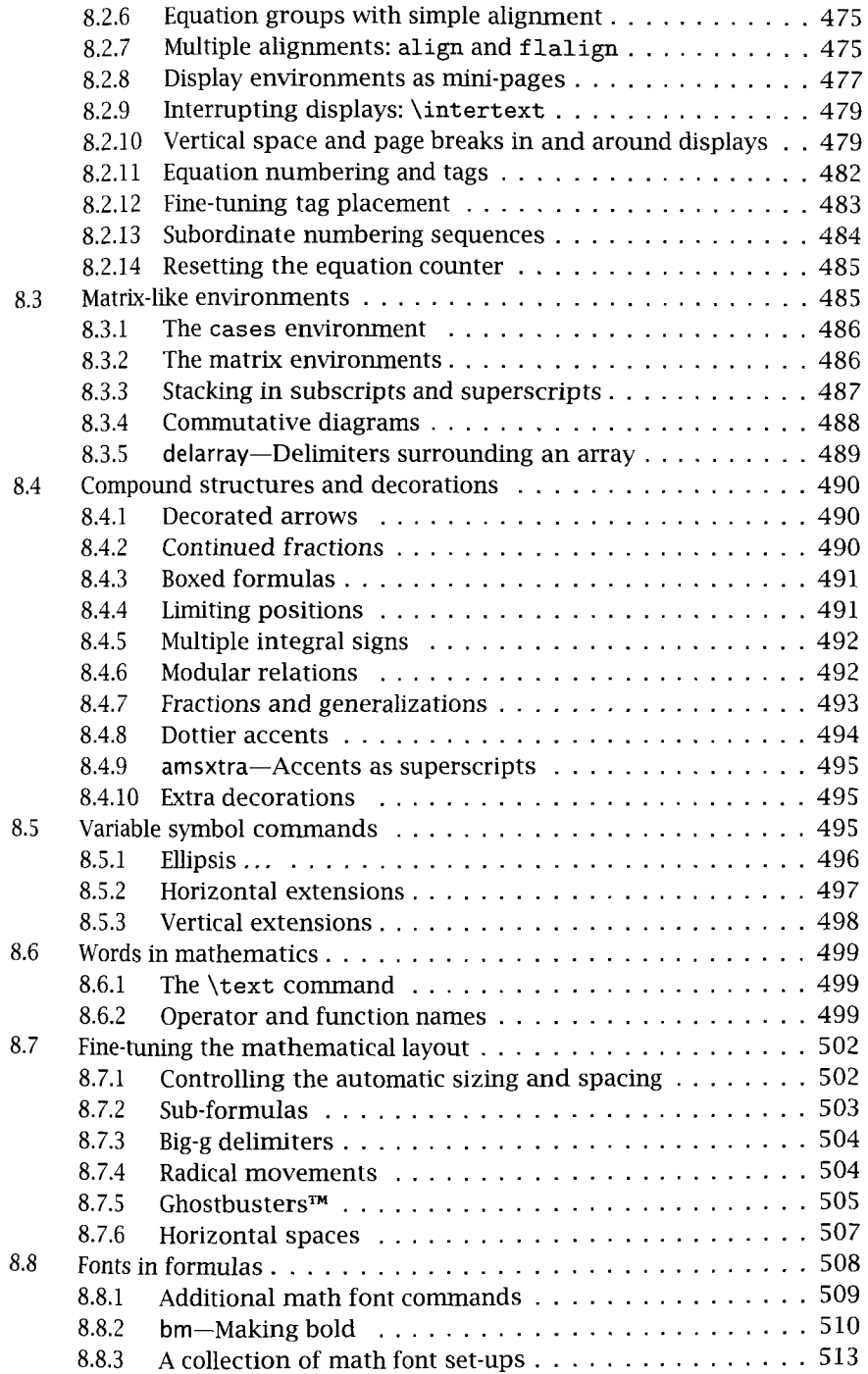

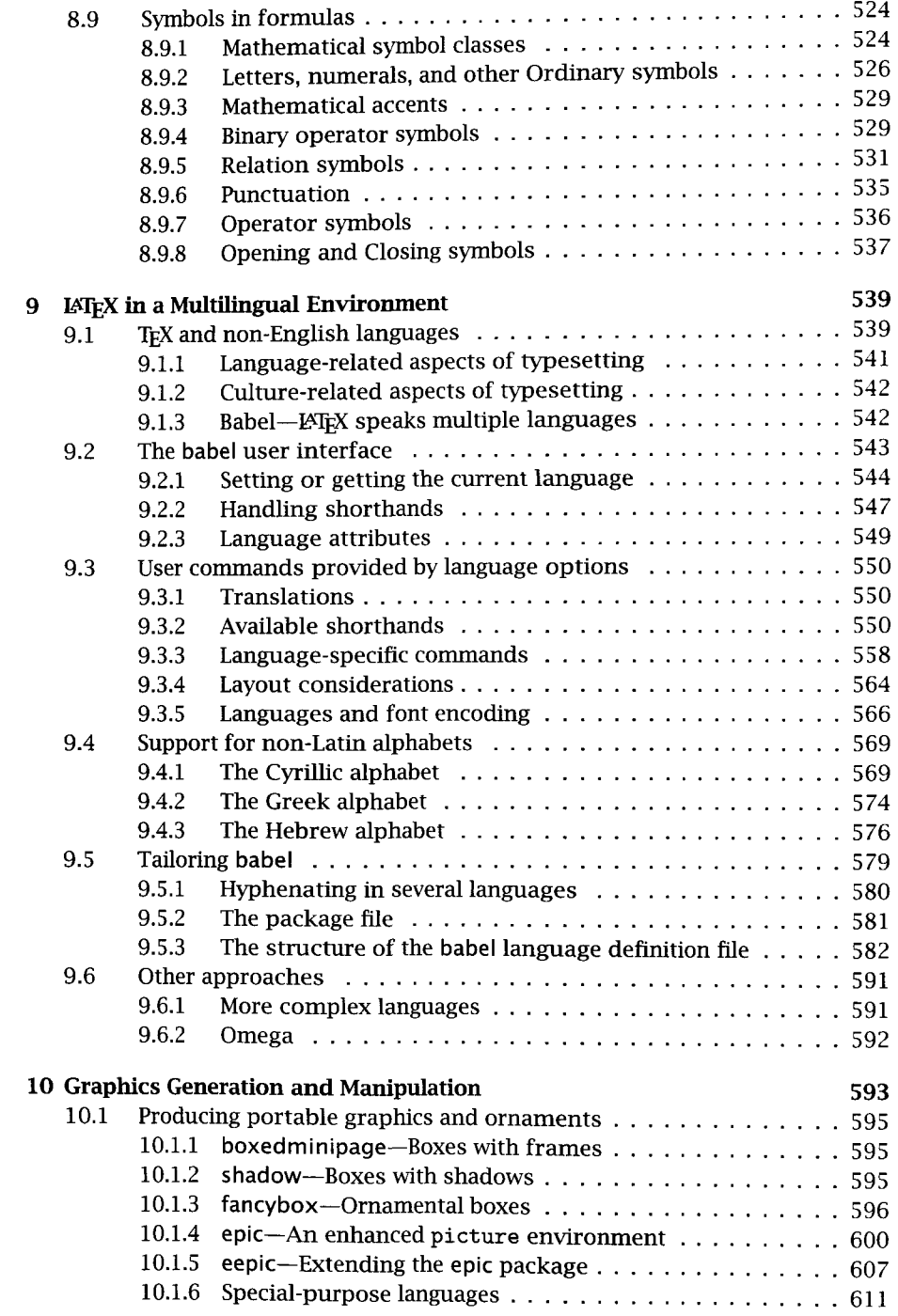

 $\hat{\mathcal{A}}$ 

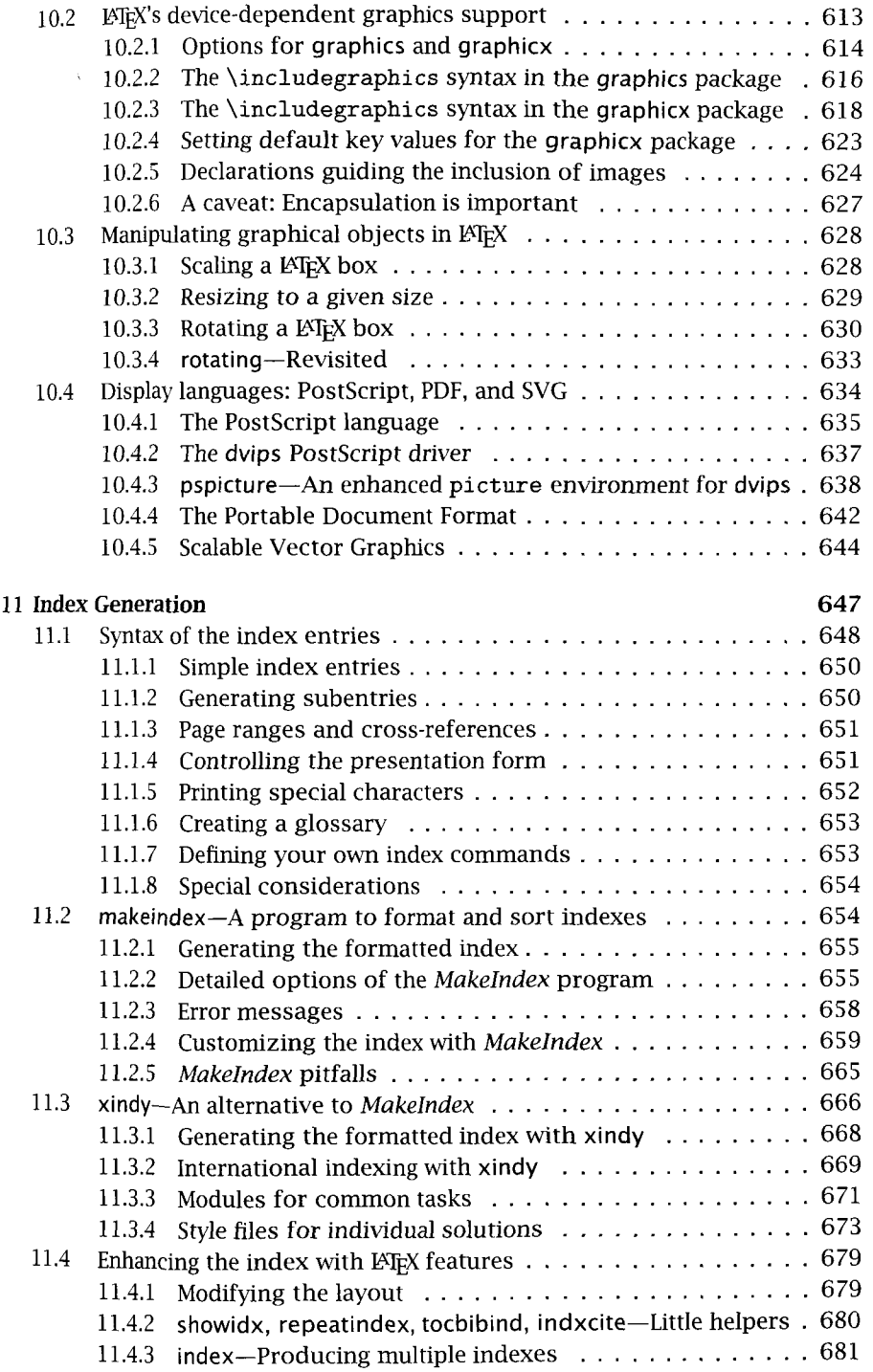

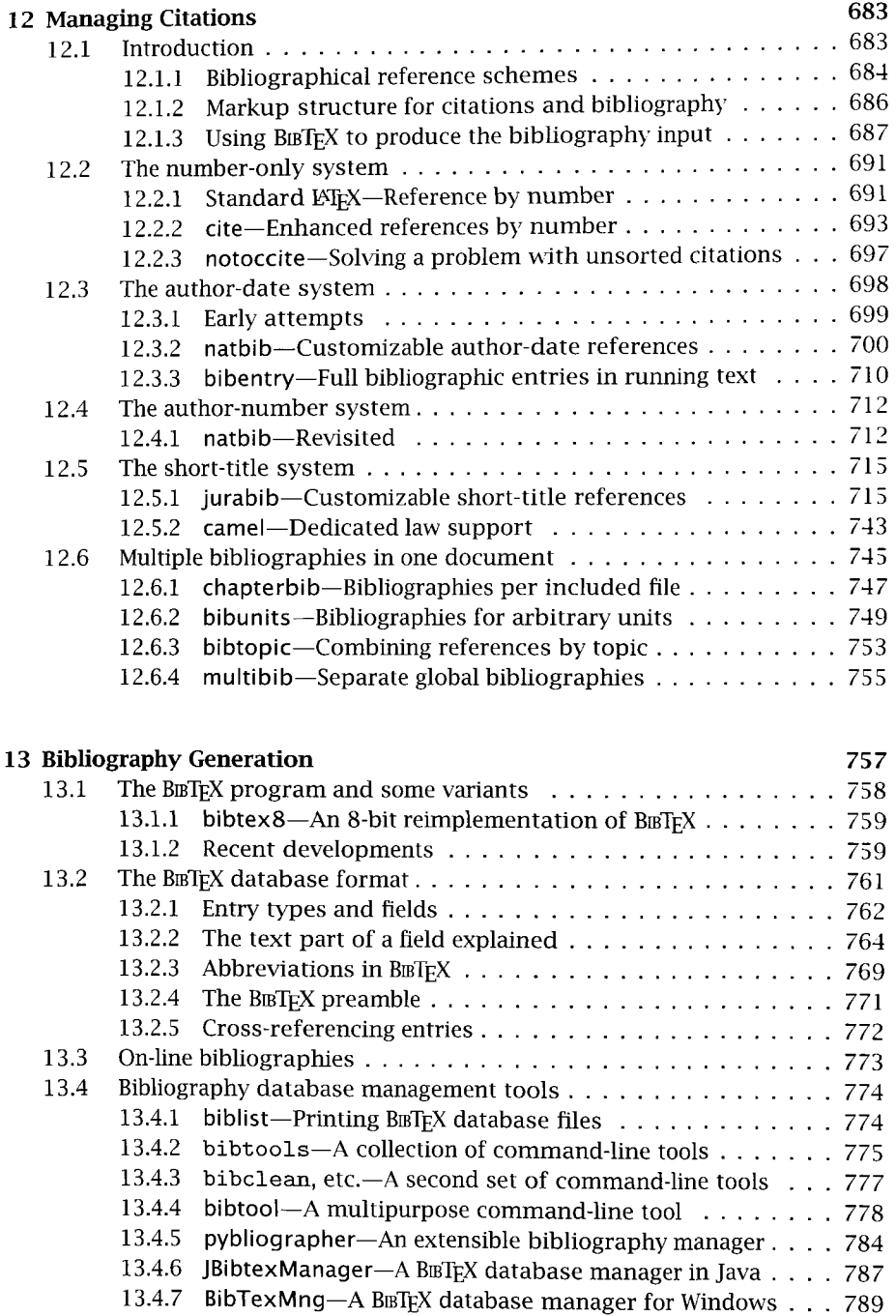

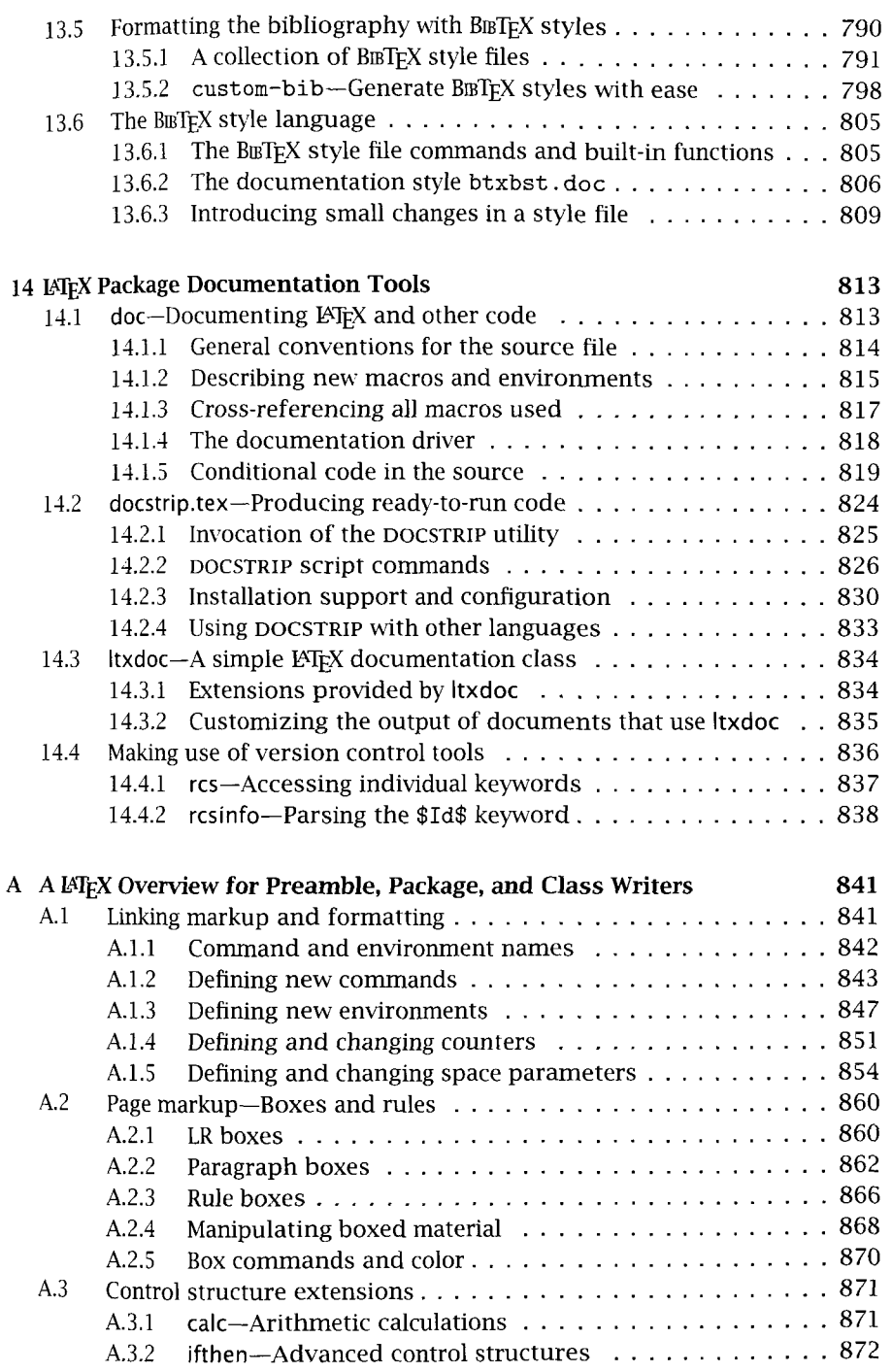

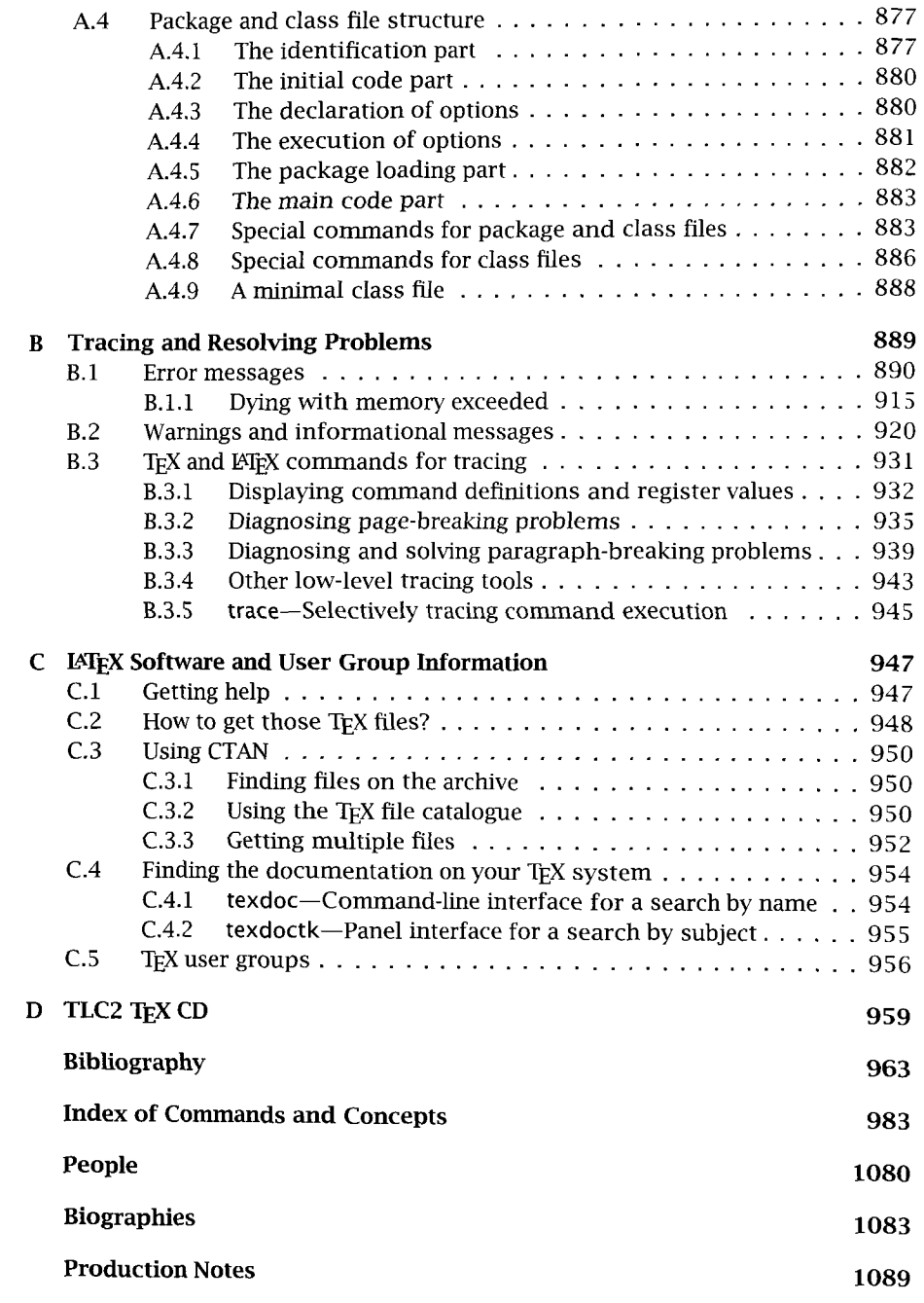